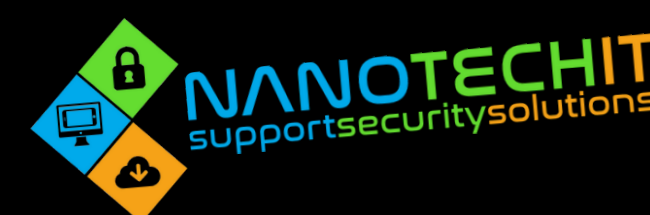

# *Password Managemen<sup>t</sup>* BEGINNERS FOR

Usename

**FASSWOTO** 

**SIGN** 

### *Learn to:*

- Create Strong Passwords  $\bullet$
- Store Passwords Securely
- **•** Understand Your Digital Footprint
- **•** Implement Best Practices for Password Management

# **Joseph Morgan**

### **About NanoTech IT**

NanoTech IT is a collection of IT companies founded by Joseph Morgan, comprising of NanoTech Computers, NanoTech Security, and iRoam Studios.

NanoTech Computers, the flagship company established in 1995, specialises in building and maintaining computers for both residential and small to mediumsized businesses.

The company has a reputation for providing exceptional computer services to its clients.

In response to the growing need for cybersecurity, NanoTech Security was established in 2008 and began offering basic security services with a focus on educating and empowering home users and small to medium-sized businesses.

Together, the three companies within NanoTech IT offer a comprehensive range of IT services to their clients.

Visit us at **www.nanotechit.co.nz** to learn more.

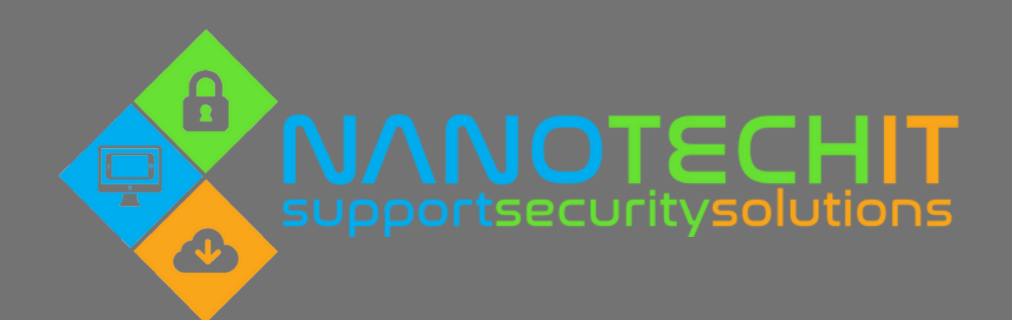

# **Password Management for Beginners**

**by Joseph Morgan**

# **Table of Contents**

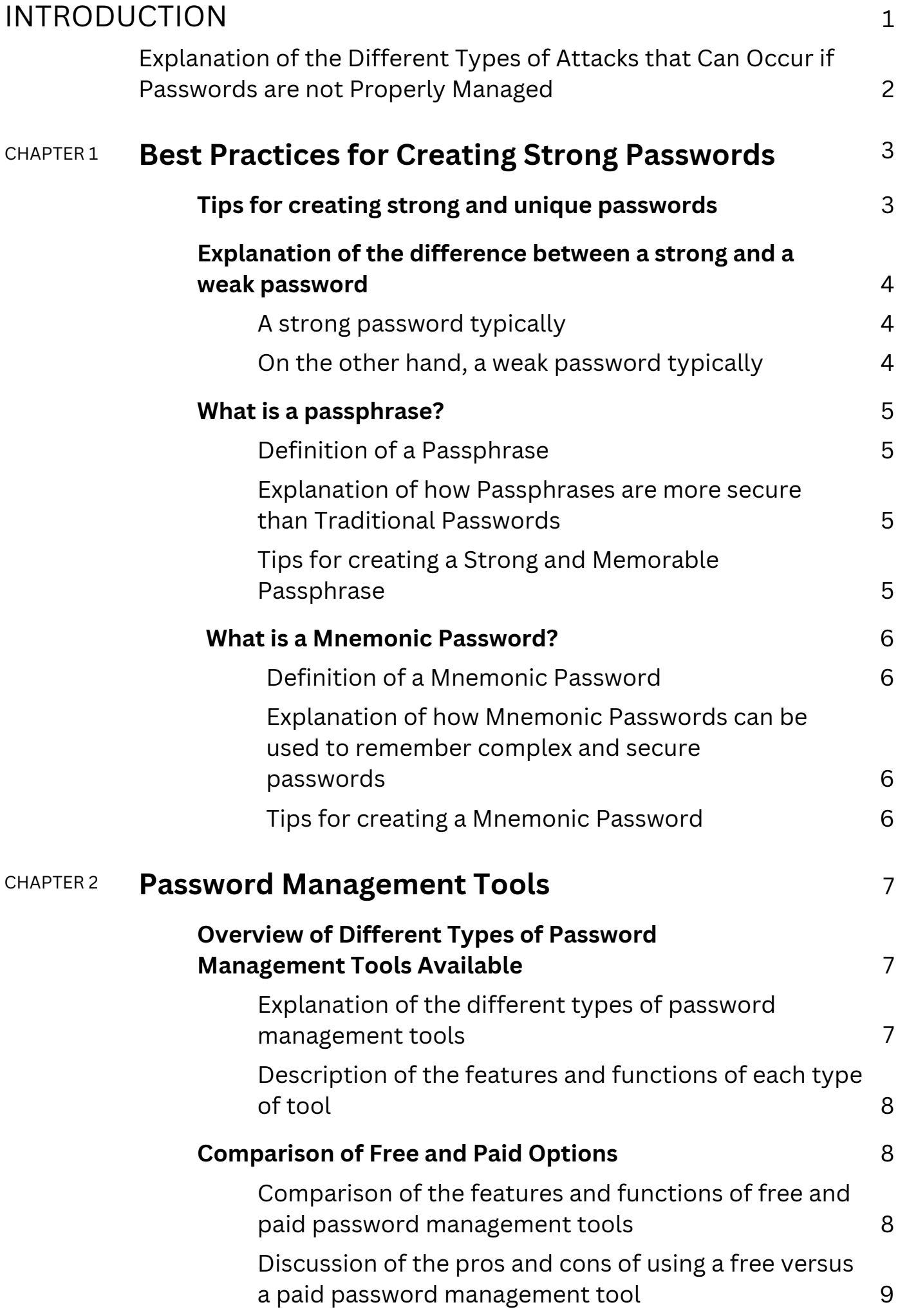

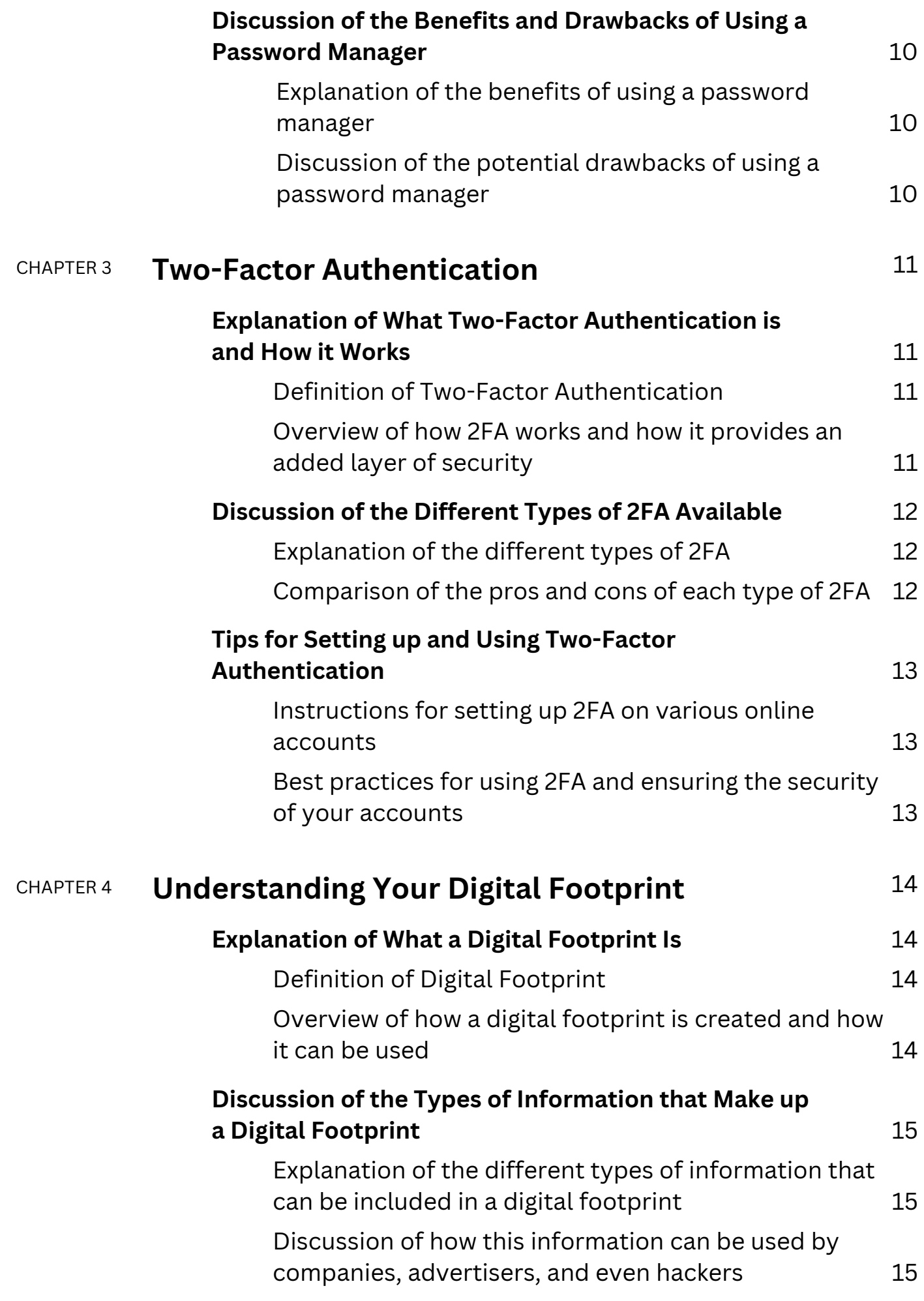

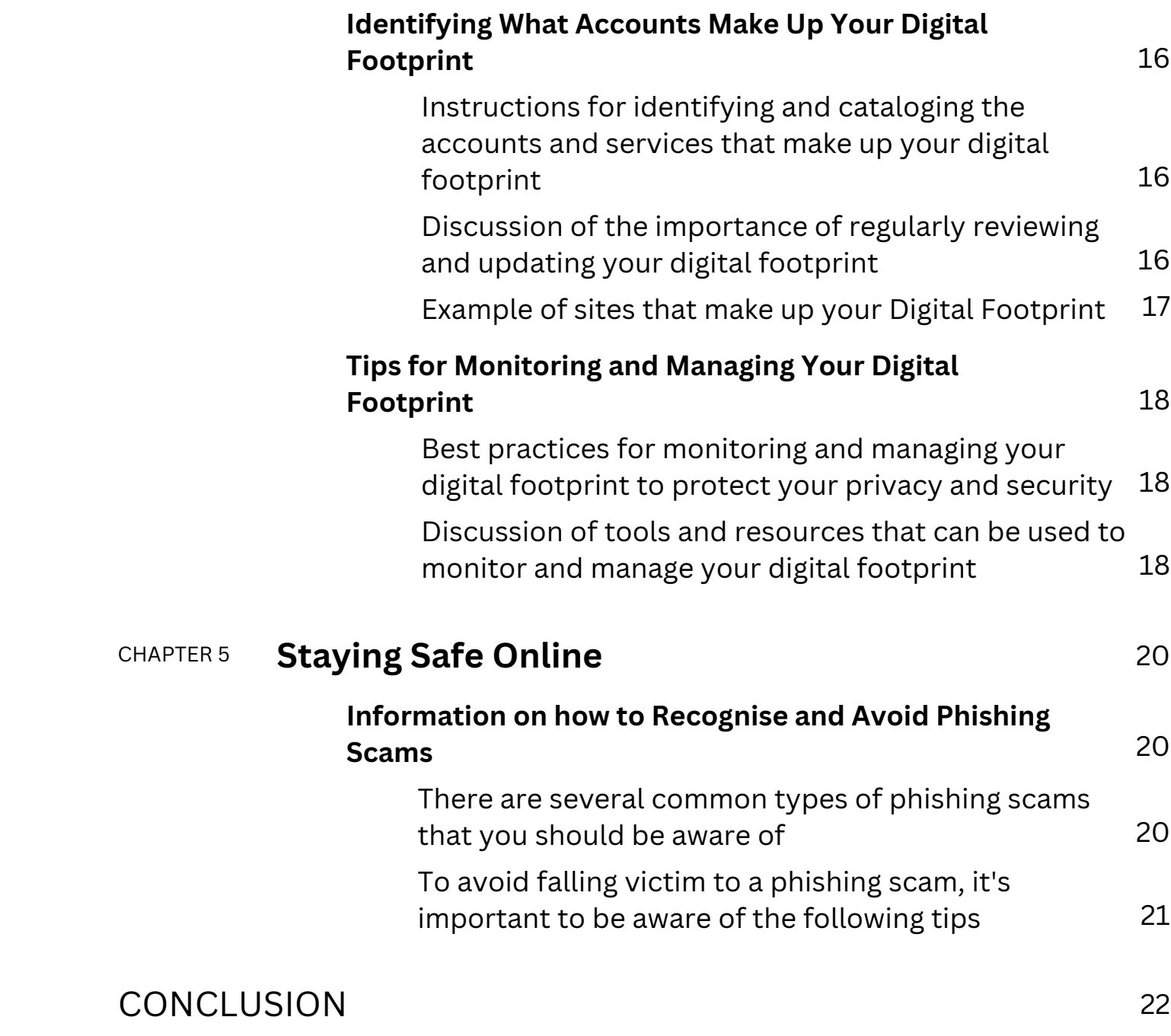

# **Introduction**

Passwords are the foundation of online security. They are used to protect our personal and financial information, as well as our online identities. Properly managing passwords is essential to protect against cyber attacks and data breaches.

One of the most significant risks associated with poor password management is the use of weak or easily guessable passwords. These types of passwords can be easily cracked by cybercriminals using automated tools, leaving your sensitive information vulnerable to theft and misuse.

Another risk associated with poor password management is the reuse of passwords across multiple accounts. This practice increases the chances of a data breach, as a single compromised password can potentially give cybercriminals access to multiple accounts.

By implementing strong and unique passwords, using a password manager, and utilising two-factor authentication, individuals and organisations can better protect themselves from cyber attacks. Furthermore, regular updates of passwords, and monitoring of your digital footprint can also help to identify and prevent potential security breaches.

In today's digital age, password management is an essential aspect of cybersecurity. It's crucial for individuals and organisations to take the necessary steps to properly manage their passwords and protect against cyber threats.

### **Explanation of the Different Types of Attacks that Can Occur if Passwords are not Properly Managed**

Passwords are the first line of defence in protecting our online accounts and personal information. However, if not properly managed, they can also become a point of vulnerability for cyber attacks. Here are some common types of attacks that can occur if passwords are not managed securely:

- **Brute-force attacks:** This type of attack involves using automated software to repeatedly guess a password until the correct one is found. Passwords that are short, simple, or easily guessable are more susceptible to these attacks.
- **Phishing attacks:** These types of attacks involve tricking users into  $\bullet$ providing their passwords through a fake login page or email. They often use social engineering tactics to lure users into providing their personal information.
- **Dictionary attacks:** This type of attack involves using a pre-determined list of words, commonly found in dictionaries, to try and guess a password. Passwords that are based on common words or phrases are more susceptible to these attacks.
- **Credential stuffing:** This type of attack involves using a list of stolen or leaked user credentials, such as usernames and passwords, to try and gain access to multiple accounts. Passwords that have been compromised in previous data breaches are more susceptible to these attacks.
- **Keylogging:** This type of attack involves using malware or hardware device to record every keystroke made on a computer, including passwords. This can be used to gain access to sensitive information or steal login credentials.

By managing your passwords properly, using strong and unique passphrases and implementing two-factor authentication, you can better protect yourself from these types of attacks.

# Best Practices for Creating Strong Passwords **Chapter 1**

Creating strong and unique passwords is a fundamental aspect of cybersecurity. Passwords are the first line of defence in protecting our online accounts and personal information from cyber attacks. However, many people continue to use weak and easily guessable passwords, leaving their digital assets at risk. In this section, we will discuss the best practices for creating strong and secure passwords that will help protect your digital assets. From passphrases to mnemonic passwords, we will cover a range of techniques for creating complex and memorable passwords. Additionally, we will also discuss the importance of updating and managing your passwords, to ensure that your online accounts and personal information remain secure.

### **Tips for creating strong and unique passwords**

Creating strong and unique passwords is essential for protecting your online accounts and personal information from cyber attacks. Here are some tips for creating strong and secure passwords:

- Use a mix of uppercase and lowercase letters, numbers, and special  $\bullet$ characters to create a complex password. Avoid using easily guessable information such as your name, address, or common words.
- Use a passphrase instead of a single word. A passphrase is a string of multiple words, phrases or combination of random characters that are easy to remember. These types of passwords are more secure than traditional passwords.
- Avoid using easily guessable information such as your name, address, or common words in your password.
- Avoid using simple patterns such as "abc123" or "qwerty" as these can be easily cracked by attackers.
- Use a minimum of 12 characters in your password, the longer the password the more secure it will be.
- Avoid reusing the same password across multiple accounts. If one password is compromised, cybercriminals will have access to all of your accounts.
- Consider using a password manager to generate and store complex passwords for you. These tools can help you create and manage strong and unique passwords for all of your accounts.

By following these tips, you can create strong and secure passwords that will help protect your online accounts and personal information from cyber attacks. Remember, a strong password is the first line of defence in protecting your digital assets.

### **Explanation of the difference between a strong and a weak password**

The strength of a password is determined by its ability to resist attempts to guess or crack it. A strong password is one that is difficult for a cybercriminal to guess or crack, while a weak password is one that is easy to guess or crack.

### **A strong password typically:**

- Is a minimum of 14 characters in length, the longer the password the more secure it will be.
- Contains a mix of uppercase and lowercase letters, numbers, and special characters.
- Is not a commonly used word or phrase, and not easily guessable information such as your name, address, or common words.
- Is unique to the account it is protecting and not used across multiple accounts.
- Avoid simple patterns such as "abc123" or "qwerty" as these can be easily cracked by attackers.

### **On the other hand, a weak password typically:**

- $\cdot$  Is short, typically less than 8 characters
- Contains easily guessable information such as your name, address, or common words.
- Is a commonly used word or phrase.
- Uses simple patterns such as "abc123" or "qwerty"
- Is reused across multiple accounts.

It's important to note that a strong password alone is not enough to protect you from cyber attacks. Regularly updating your passwords and implementing two-factor authentication, as well as monitoring your digital footprint are additional steps that can help you to stay safe online.

### **What is a passphrase?**

A passphrase is a series of words, phrases, or characters that are used to create a password. It is a more secure alternative to traditional passwords, as they are typically longer and more complex.

### **Definition of a Passphrase**

A passphrase is a sequence of words, phrases, or characters that are used to create a password. It is a more secure alternative to traditional passwords, as they are typically longer and more complex. Passphrases can include spaces, punctuation, and special characters, which can make them more difficult to guess or crack.

### **Explanation of how Passphrases are more secure than Traditional Passwords:**

Passphrases are more secure than traditional passwords because they are typically longer and more complex. The use of multiple words or random characters in a passphrase increases the number of potential combinations a cybercriminal would have to guess, making it much more difficult to crack. Additionally, the use of spaces, punctuation, and special characters in a passphrase increases the complexity of the password and makes it more difficult to guess or crack.

### **Tips for creating a Strong and Memorable Passphrase:**

- 1. Use a combination of words, phrases, and random characters that are easy to remember.
- 2. Incorporate spaces, punctuation, and special characters to increase complexity.
- 3. Use a minimum of 12 characters in your passphrase, the longer the passphrase the more secure it will be.
- 4. Avoid using easily guessable information such as your name, address, or common words.
- Consider using a passphrase that is related to a personal memory or 5. experience, making it easier to remember.

By following these tips, you can create a strong and memorable passphrase that will be more secure than traditional passwords. Remember that a passphrase is one of the most effective ways to protect your online accounts and personal information from cyber attacks.

### **What is a Mnemonic Password?**

A mnemonic password is a password that is created using a method that helps the user to remember it easily. Mnemonic passwords are an effective way to create complex and secure passwords that are easy to remember.

### **Definition of a Mnemonic Password**

A mnemonic password is a password that is created using a method that helps the user to remember it easily. These types of passwords often use a phrase, acronym, or other memory aid to create a password that is easy to remember but difficult for others to guess.

### **Explanation of how Mnemonic Passwords can be used to remember complex and secure passwords:**

Mnemonic passwords can be used to create complex and secure passwords that are easy to remember. For example, using an acronym of a phrase, such as "My first car was a Toyota" can become "MfcwaT#123" where "MfcwaT" is an acronym and "#123" is a random number. This type of password is easy to remember for the user but difficult for others to guess.

### **Tips for creating a Mnemonic Password:**

- 1. Use a phrase, acronym or other memory aid to create a password that is easy to remember.
- 2. Incorporate numbers and special characters to increase complexity.
- 3. Use a minimum of 12 characters in your mnemonic password, the longer the password the more secure it will be.
- 4. Avoid using easily guessable information such as your name, address, or common words.
- Consider using a mnemonic password that is related to a personal memory 5. or experience, making it easier to remember.

By following these tips, you can create a mnemonic password that is complex and secure, yet easy to remember. Mnemonic passwords are an effective way to protect your online accounts and personal information from cyber attacks while still being easy to remember.

# Password Management Tools **Chapter 2**

In today's digital age, managing multiple passwords can be a daunting task. To help make this task easier, various password management tools have been developed. These tools range from simple password storage apps to more advanced options that include features such as password generation and twofactor authentication. In this chapter, we will discuss the different types of password management tools available, compare free and paid options, and discuss the benefits and drawbacks of using a password manager.

# **Overview of Different Types of Password Management Tools Available**

In short, various password management tools have been developed to make the task of managing multiple passwords easier. These tools range from simple password storage apps to more advanced options with features like password generation and two-factor authentication.

### **Explanation of the different types of password management tools:**

- **Password Storage Apps:** These tools are used to store and organise  $\bullet$ passwords in a secure manner. They often include features such as encryption, password generation, and two-factor authentication.
	- Examples of password storage apps include Keepersecurity, 1Password, and Dashlane.
- **Browser Extensions:** These tools are used to store and automatically fill in passwords within a web browser. They often include features such as password generation and two-factor authentication.
	- Examples of browser extensions include Keepersecurity, 1Password, and Dashlane.
- **Password Managers:** These tools are used to store, organise, and generate passwords in a secure manner. They often include features such as password generation, two-factor authentication, and the ability to automatically fill in passwords within web browsers.
	- Examples of password managers include Keepersecurity, 1Password, and Dashlane.

### **Description of the features and functions of each type of tool:**

- **Password Storage Apps:** These tools typically include features such as password generation, encryption, two-factor authentication, and the ability to store and organise passwords in a secure manner. They often include a user-friendly interface that makes it easy to manage and organise passwords.
- **Browser Extensions:** These tools typically include features such as password generation, two-factor authentication, and the ability to automatically fill in passwords within web browsers. They are often integrated with the browser's interface, making it easy for users to access and manage their passwords.
- **Password Managers:** These tools typically include advanced features such as password generation, two-factor authentication, encryption, and the ability to store, organise, and automatically fill in passwords within web browsers. They often have additional features such as password sharing, account recovery, and the ability to store other sensitive information such as credit card details. They also provide a user-friendly interface, making it easy to manage and organise passwords.

In summary, there are various types of password management tools available, including password storage apps, browser extensions, and password managers. Each type of tool offers different features and functions, such as password generation, encryption, two-factor authentication, and the ability to store and organise passwords. It's important to consider the features and functions that are important to you and choose a tool that best suits your needs.

### **Comparison of Free and Paid Options**

When it comes to password management tools, there are both free and paid options available. Each option has its own set of features and functions, and it's important to understand the differences between them in order to make an informed decision.

### **Comparison of the features and functions of free and paid password management tools:**

### **Free options:**

- Typically include basic features such as password storage and the ability to automatically fill in passwords within web browsers.
- May have limitations on the number of passwords that can be stored, or the number of devices that can be synced.
- May not include advanced features such as password generation, twofactor authentication, or the ability to store other sensitive information.

#### **Paid options:**

- Include advanced features such as password generation, two-factor authentication, and the ability to store other sensitive information.
- May have additional features such as password sharing, account recovery, and priority customer support.
- Often include a user-friendly interface that makes it easy to manage and organise passwords.

### **Discussion of the pros and cons of using a free versus a paid password management tool:**

#### **Pros of using a free option:**

- No cost
- Includes basic features such as password storage and the ability to automatically fill in passwords within web browsers.

#### **Cons of using a free option:**

- May have limitations on the number of passwords that can be stored, or the number of devices that can be synced.
- May not include advanced features such as password generation, twofactor authentication, or the ability to store other sensitive information.

#### **Pros of using a paid option:**

- Includes advanced features such as password generation, two-factor authentication, and the ability to store other sensitive information.
- May have additional features such as password sharing, account recovery, and priority customer support.

#### **Cons of using a paid option:**

Cost

In conclusion, both free and paid options have their own set of features and functions, and it's important to consider your needs and budget when choosing a password management tool. While paid options may provide more advanced features and better security, free options can still offer basic

# **Discussion of the Benefits and Drawbacks of Using a Password Manager**

Using a password manager can offer many benefits, such as increased security, convenience, and ease of use. However, there are also potential drawbacks to consider when using a password manager.

### **Explanation of the benefits of using a password manager:**

- Increased Security: Password managers use encryption and two-factor 1. authentication to secure your passwords and personal information. This can provide an added layer of security to help protect your online accounts from cyber attacks.
- 2. Convenience: Password managers can automatically fill in passwords for you, saving you time and reducing the need to remember multiple passwords.
- 3. Ease of Use: Password managers often have user-friendly interfaces that make it easy to manage and organise your passwords.

### **Discussion of the potential drawbacks of using a password manager:**

- 1. Trusting the Security of the Tool: When using a password manager, you need to trust the security of the tool and the company that provides it. This means that you need to ensure that the company has a good reputation, uses encryption to secure your data, and has a privacy policy that you can trust.
- 2. Potential Loss of Access to Passwords: In the event of a malfunction or data breach, you may lose access to your passwords. This can be a major inconvenience and may require you to reset all of your passwords.
- 3. Risk of Phishing: If a user falls for a phishing attack and enters their login credentials into a fake website, a hacker may gain access to the password manager and all the passwords stored in it.

In conclusion, using a password manager can provide many benefits, such as increased security, convenience, and ease of use. However, it's important to consider the potential drawbacks, such as the need to trust the security of the tool, potential loss of access to passwords, and the risk of phishing. It's important to research and choose a reputable password manager with strong security measures in place, and to use caution when entering login credentials to ensure you're not falling for a phishing attack. Additionally, it's important to regularly update your passwords and check for any suspicious activity in your accounts to ensure your password manager and accounts are secure.

# Two-Factor Authentication **Chapter 3**

In this chapter, we will discuss what two-factor authentication is, how it works, the different types of 2FA available, and tips for setting up and using two-factor authentication.

# **Explanation of What Two-Factor Authentication is and How it Works**

Two-factor authentication (2FA) is an additional layer of security that helps protect your online accounts from unauthorised access. It works by requiring a second form of verification, in addition to a password, to ensure that only authorised users are able to access an account.

### **Definition of Two-Factor Authentication:**

Two-factor authentication is a security process that requires a user to provide two forms of identification before gaining access to an account or system. The first form of identification is typically a password, while the second form of identification is a unique code generated by a device or application.

### **Overview of how 2FA works and how it provides an added layer of security:**

When a user attempts to log into an account protected by 2FA, they will be prompted to provide a second form of identification, in addition to their password. This second form of identification can be a code generated by an authenticator app, a code sent to a phone via SMS, or a biometric such as a fingerprint. This second form of identification serves as a verification that the person attempting to log in is indeed the account owner.

This added layer of security helps to protect against unauthorised access, even if a password is compromised, as the attacker would also need to have access to the second form of identification in order to gain access to the account.

In summary, two-factor authentication is an added layer of security that requires a second form of identification, in addition to a password, to ensure that only authorised users are able to access an account. This added layer of security helps to protect against unauthorised access, even if a password is compromised.

### **Discussion of the Different Types of 2FA Available**

Two-factor authentication (2FA) can be implemented in a variety of ways, and each method has its own set of pros and cons. It's important to understand the different types of 2FA available in order to make an informed decision on which method is best for you.

### **Explanation of the different types of 2FA:**

- 1. SMS: This method of 2FA involves sending a code to a user's phone via SMS, which the user then enters in order to gain access to their account.
- 2. Authenticator apps: This method of 2FA involves using an app that generates a unique code, which the user then enters in order to gain access to their account. Examples of authenticator apps include Google Authenticator and Authy.
- 3. Biometrics: This method of 2FA involves using a biometric such as a fingerprint or facial recognition to verify the user's identity.

### **Comparison of the pros and cons of each type of 2FA:**

### **SMS**:

- Pros:
	- Easy to set up and use
	- Widely supported
- Cons:
	- SMS can be vulnerable to SIM swapping attacks and phone number porting.

### **Authenticator apps:**

- Pros:
	- Generates unique codes
	- App can be used on multiple devices
	- Not vulnerable to SIM swapping attacks
- Cons:
	- Requires a smartphone and internet access
	- Codes can be lost if the phone is lost or reset

### **Biometrics**:

- Pros:
	- Fast and convenient
	- Provides a high level of security
- Cons:
	- Biometric data can be stolen or copied
	- Some users may have privacy concerns about the use of biometrics

In conclusion, different types of 2FA have their own set of pros and cons, and the best option for you will depend on your personal needs and preferences. It's important to consider the security, convenience, and privacy when choosing a 2FA method.

# **Tips for Setting up and Using Two-Factor Authentication**

Two-factor authentication (2FA) is an important security measure that can help protect your online accounts from unauthorised access. It's important to set up 2FA on all of your important accounts and to use it properly in order to ensure the security of your accounts.

### **Instructions for setting up 2FA on various online accounts:**

- 1. Google: Go to the "Security" section of your Google account settings and enable 2FA. You can use an authenticator app or receive verification codes via SMS.
- 2.Facebook: Go to the "Security and Login" section of your Facebook settings and enable 2FA. You can use an authenticator app, receive verification codes via SMS, or use biometric authentication.
- 3. Twitter: Go to the "Security and Privacy" section of your Twitter settings and enable 2FA. You can use an authenticator app or receive verification codes via SMS.
- 4. Banking or financial institutions: Check with your bank or financial institution to see if they offer 2FA and how to set it up.

### **Best practices for using 2FA and ensuring the security of your accounts:**

- 1. Use 2FA on all important accounts, such as email, social media, and financial accounts.
- 2. Keep your authenticator app updated and backup your recovery codes in a secure place.
- 3. Do not share your 2FA codes or recovery codes with anyone.
- 4. Be cautious of phishing attempts and do not enter your 2FA codes on suspicious websites.
- 5. Avoid using SMS as a 2FA method if possible, as it can be vulnerable to SIM swapping attacks and phone number porting.
- Use a password manager for a stronger password and to avoid reusing the 6. same password across multiple accounts.

In summary, Two-factor authentication (2FA) is an important security measure that can help protect your online accounts from unauthorised access. It's important to set up 2FA on all of your important accounts and to use it properly in order to ensure the security of your accounts. Follow the instructions for setting up 2FA on various online accounts and best practices for using 2FA and ensuring the security of your accounts for a better and secure online experience.

# Understanding Your Digital Footprint **Chapter 4**

This chapter will explore what a digital footprint is, the types of information that make up a digital footprint, how to identify what accounts make up your digital footprint and tips for monitoring and managing your digital footprint.

### **Explanation of What a Digital Footprint Is**

In today's digital age, it's important to understand the trail of information that you leave online, known as your digital footprint. A digital footprint is a record of all the data you create, share, and leave behind as you use the internet. It's a representation of your online presence and activities, and it can be used by companies, advertisers, and even hackers.

### **Definition of Digital Footprint:**

A digital footprint is a record of all the data you create, share, and leave behind as you use the internet. It includes all the digital traces you create, such as your browsing history, social media posts, and online purchases. This information can be used to track your interests, habits, and even your location.

### **Overview of how a digital footprint is created and how it can be used:**

Your digital footprint is created every time you use the internet. Every time you search for something, post on social media, or make an online purchase, you leave behind a digital trace. This information is collected and stored by companies, advertisers, and even hackers.

Companies and advertisers can use your digital footprint to track your interests, habits, and even your location to personalise ads and offers to you. Hackers can also use your digital footprint to steal your personal information and commit identity theft.

It's important to understand and be aware of the information that makes up your digital footprint, and to take steps to protect your privacy and security by monitoring and managing your digital footprint.

In summary, A digital footprint is a record of all the data you create, share, and leave behind as you use the internet. It's a representation of your online presence and activities, and it can be used by companies, advertisers, and even hackers. Your digital footprint is created every time you use the internet and it includes information such as your browsing history, social media posts, and online purchases. It's important to be aware of the information that makes up your digital footprint and to take steps to protect your privacy and security by monitoring and managing your digital footprint.

# **Discussion of the Types of Information that Make up a Digital Footprint**

A digital footprint is a record of all the data you create, share, and leave behind as you use the internet. It includes a variety of information that can reveal a lot about your online habits, preferences, and even your location. It's important to understand the different types of information that make up your digital footprint and how they can be used by companies, advertisers, and hackers.

### **Explanation of the different types of information that can be included in a digital footprint:**

- Search history: Your search history can reveal a lot about your interests, hobbies, and even your health concerns.
- Social media posts: Your social media posts can reveal information about your personal life, opinions, and even your location.
- Online purchases: Your online purchase history can reveal information about your shopping habits, preferences, and even your income level.
- Browsing history: Your browsing history can reveal information about your interests, hobbies, and even your location.
- IP address: Your IP address can reveal information about your location, internet service provider, and even your device type.

### **Discussion of how this information can be used by companies, advertisers, and even hackers:**

Companies and advertisers can use this information to track your interests, habits, and even your location to personalize ads and offers to you. They can also use this information to build a detailed profile of you and your habits, which can be used for targeted advertising and even to influence your behaviour.

Hackers can also use this information to steal your personal information and commit identity theft. They can use your search history, social media posts, and online purchase history to figure out your passwords, and even your browsing history to access sensitive information. They can also use your IP address to identify your location and target you with phishing attempts or malware.

In summary, A digital footprint is a record of all the data you create, share, and leave behind as you use the internet. It includes a variety of information that can reveal a lot about your online habits, preferences, and even your location. Understanding the different types of information that make up your digital footprint and how they can be used by companies, advertisers, and hackers is important to protect your privacy and security.

# **Identifying What Accounts Make Up Your Digital Footprint**

In order to effectively monitor and manage your digital footprint, it's important to first identify and catalog the accounts and services that make up your digital footprint. This process can help you understand the scope of your online presence and take steps to protect your privacy and security.

### **Instructions for identifying and cataloging the accounts and services that make up your digital footprint:**

- Start by making a list of all the online accounts and services that you currently use. This can include social media accounts, online shopping sites, online banking, email accounts, streaming services, and mobile apps.
- Go through your list and check for any accounts or services that you no longer use or need. Remove or delete these accounts to reduce the amount of information that makes up your digital footprint.
- Review the security settings for each account on your list. Make sure that each account has a unique and strong password, and enable any security features such as two-factor authentication.
- Organise your list in a way that makes it easy for you to refer to, and make sure to update it as you add or remove accounts in the future.

### **Discussion of the importance of regularly reviewing and updating your digital footprint:**

It's important to regularly review and update your digital footprint to ensure that your information is accurate and up-to-date. This can help you identify any new accounts or services that you've added since your last review and take steps to secure them. Additionally, regular reviews can help you identify any accounts or services that you no longer use or need and remove them.

Moreover, Keeping your digital footprint updated helps you to stay aware of any potential breaches, misuse of your personal information, and to protect your online identity from potential cyber attacks.

In summary, Identifying and cataloging the accounts and services that make up your digital footprint is an important step in monitoring and managing your digital footprint. Regularly reviewing and updating your digital footprint can help you identify new accounts or services and take steps to protect

### **Example of sites that make up your Digital Footprint**

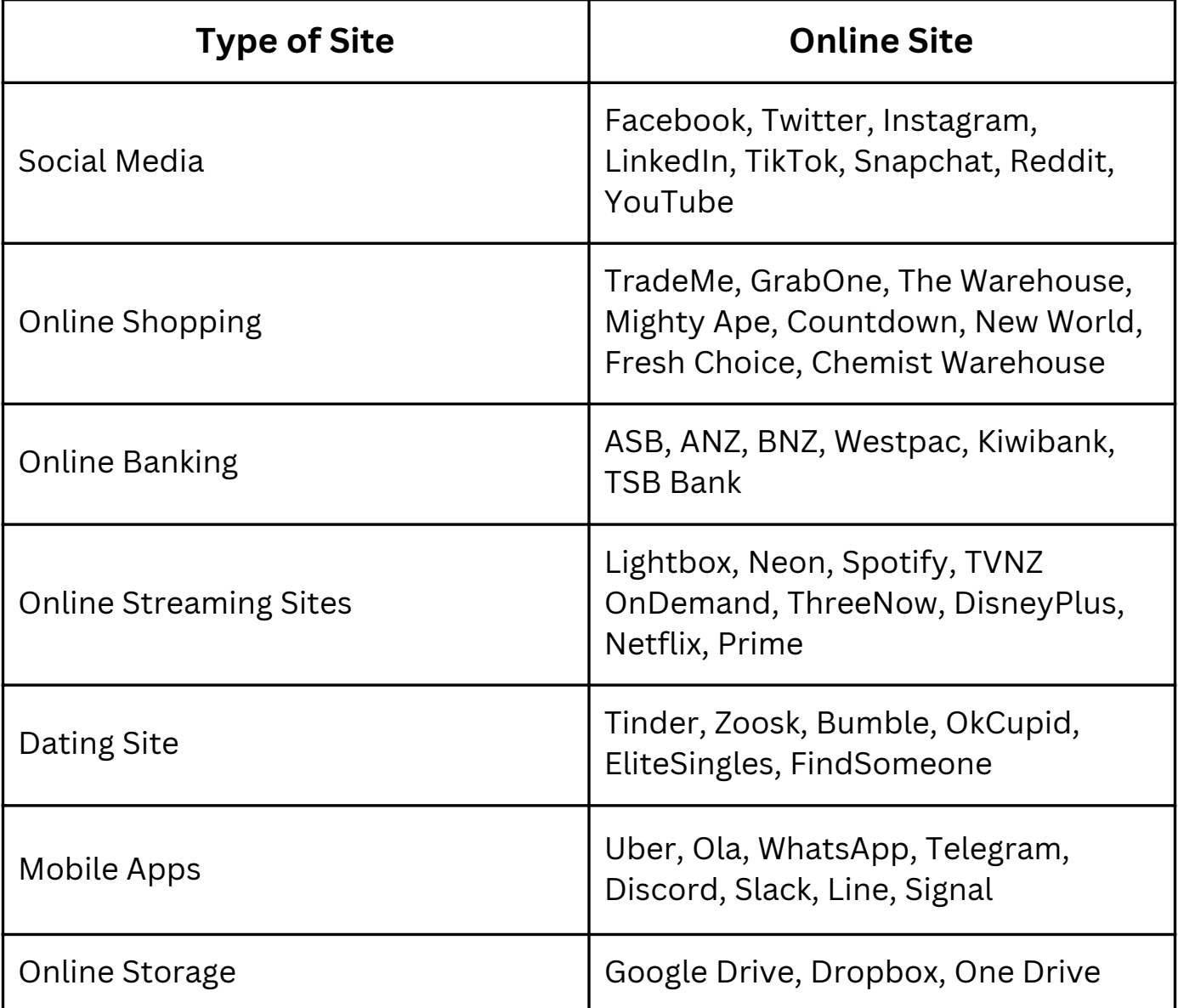

The above table is an example of some sites that make up your digital footprint where you would have setup a username and password. This is not an exhaustive list of online sites but is a good starting point.

# **Tips for Monitoring and Managing Your Digital Footprint**

Monitoring and managing your digital footprint is crucial for protecting your privacy and security online. By taking steps to monitor and manage your online presence, you can reduce the amount of personal information that is available online and take steps to protect yourself from potential cyber threats.

### **Best practices for monitoring and managing your digital footprint to protect your privacy and security:**

- 1. Be mindful of what you post online. Avoid sharing sensitive personal information such as your home address, phone number, or financial information.
- 2. Be selective about what you share online. Think carefully before you share a post, picture, or personal information online.
- 3. Review your privacy settings. Take the time to review the privacy settings for your social media accounts and other online services.
- 4. Keep your software updated. Regularly update your operating system, web browsers, and other software to protect yourself from potential security vulnerabilities.
- 5. Use strong, unique passwords. Use a different password for each account and make sure that each password is strong and unique.
- Use two-factor authentication. Whenever possible, enable two-factor 6. authentication for your online accounts to add an extra layer of security.

### **Discussion of tools and resources that can be used to monitor and manage your digital footprint:**

There are many tools and resources available that can help you monitor and manage your digital footprint. Some popular options include:

- Google Alerts: Google Alerts allows you to set up notifications for specific keywords, such as your name or email address, and receive alerts when new content is found online.
- PrivacyBird: PrivacyBird is a tool that helps you to find and delete your personal data from the internet.
- Have I Been Pwned: Have I Been Pwned is a website that allows you to check if your email address has been involved in a data breach.
- Dashlane: Dashlane is a password manager that allows you to securely store and manage your passwords.
- MyPermissions: MyPermissions is a tool that allows you to see which apps and websites have access to your personal information.

In summary, Monitoring and managing your digital footprint is crucial for protecting your privacy and security online. By following best practices such as being mindful of what you post online and using strong, unique passwords, and using tools and resources such as Google Alerts, PrivacyBird and Dashlane you can take steps to reduce the amount of personal information that is available online and take steps to protect yourself from potential cyber threats.

# Staying Safe Online **Chapter 5**

This chapter will cover important topics such as recognising and avoiding phishing scams, protecting your personal information online, and keeping your computer and mobile devices secure.

# **Information on how to Recognise and Avoid Phishing Scams:**

Phishing scams are a type of cybercrime that is used to steal personal information. These scams are typically carried out through emails, text messages, or phone calls that appear to be from a legitimate source, such as a bank or a government agency. However, the purpose of these communications is to trick the recipient into providing sensitive information, such as login credentials or financial information.

### **There are several common types of phishing scams that you should be aware of:**

- Email phishing: This is the most common type of phishing scam and is typically carried out through emails that appear to be from a legitimate source. These emails may include a link or attachment that, when clicked, will install malware or take the user to a fake website where they are prompted to enter personal information.
- SMS phishing: This type of phishing scam is carried out through text messages that appear to be from a legitimate source. These messages may contain a link or a phone number that, when called or clicked, will prompt the user to enter personal information.
- Vishing: This type of phishing scam is carried out through phone calls that appear to be from a legitimate source. The caller may ask for personal information or direct the recipient to a website where they are prompted to enter personal information.
- Spear phishing: This type of phishing scam is targeted at specific individuals or organisations. The scammer will often research their target in advance to make the scam more convincing.

### **To avoid falling victim to a phishing scam, it's important to be aware of the following tips:**

- Be suspicious of unsolicited emails or text messages, especially if they ask for personal information.
- Be wary of any links or attachments contained in an email or text message, as these can install malware or take you to a fake website.
- Don't enter personal information on a website that you don't trust.
- Be cautious of phone calls from unknown numbers, especially if they ask for personal information.
- Do not click on any links or download any attachments from unknown sources.
- Be suspicious of any unexpected emails or text messages, even if they appear to be from a legitimate source. If you are unsure about the authenticity of an email or text message, it's best to verify the information before responding or providing any personal information.
- Keep your computer and mobile devices updated with the latest security patches and software updates. This will help protect your devices from known vulnerabilities that can be exploited by phishing scams.
- Use anti-virus software and a firewall to protect your computer and mobile devices from malware and other cyber threats.
- Be aware of the types of information that you share online, and limit the amount of personal information that is publicly available.
- Educate yourself about phishing scams, and stay informed about the latest tactics and techniques used by cybercriminals.

In conclusion, phishing scams are a common tactic used by cybercriminals to steal personal information. Being aware of the common types of phishing scams and knowing how to recognise them, and following tips such as not entering personal information on a website that you don't trust, using anti-virus software, and educating yourself about phishing scams can help you avoid falling victim to these types of attacks.

# **Conclusion**

In conclusion, this ebook has provided a comprehensive overview of password management and the steps that you can take to protect yourself from potential cyber threats. We have discussed the importance of using strong and unique passwords, the benefits and drawbacks of using a password manager, the different types of password management tools available, the importance of two-factor authentication, understanding your digital footprint, and staying safe online.

We have also provided additional resources for further learning and reminded you of the importance of regularly updating and securing your passwords. By staying vigilant and taking proactive steps to protect your online accounts, you can lower your risk of falling victim to cyber threats.

It's important to remember that password management is an ongoing process, and it's essential to regularly update and secure your passwords. This includes using strong and unique passwords for each account, using a password manager to securely store your passwords, and regularly reviewing your digital footprint to ensure that your personal information is protected.

We hope that this ebook has provided valuable information and insights on how to strengthen your password management. By following the best practices and tips discussed in this ebook, you can take control of your online security and protect yourself from potential cyber threats.

Stay safe online!